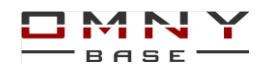

## **Программное обеспечение для записи и просмотра камер OMNY Base**

В комплекте поставки OMNY Base есть бесплатное программное обеспечение Программа выполняет базовые функции для просмотра и записи видео Обратите внимание, что для Base и PRO разное программное обеспечение. В программу для OMNY Base нельзя добавить камеры OMNY PRO, а также ONVIF

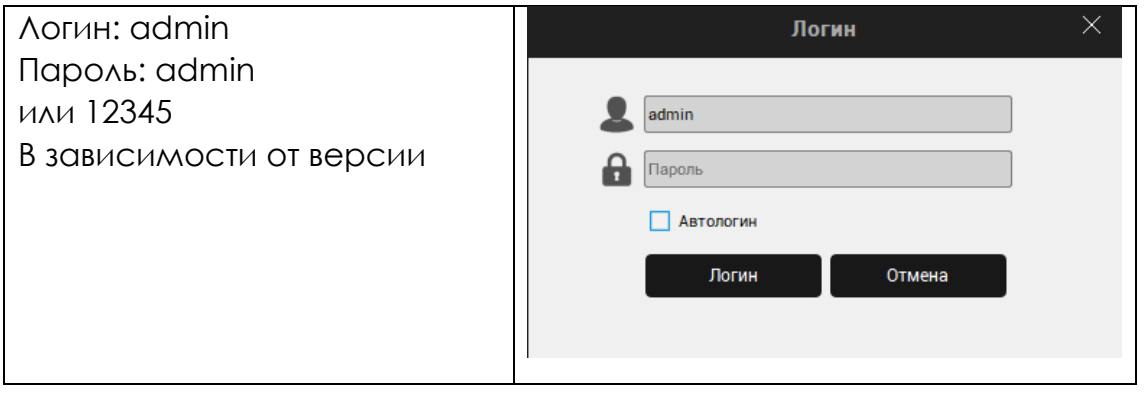

Поставьте флажок «автологин» для сохранения введенных данных и автоматического входа.

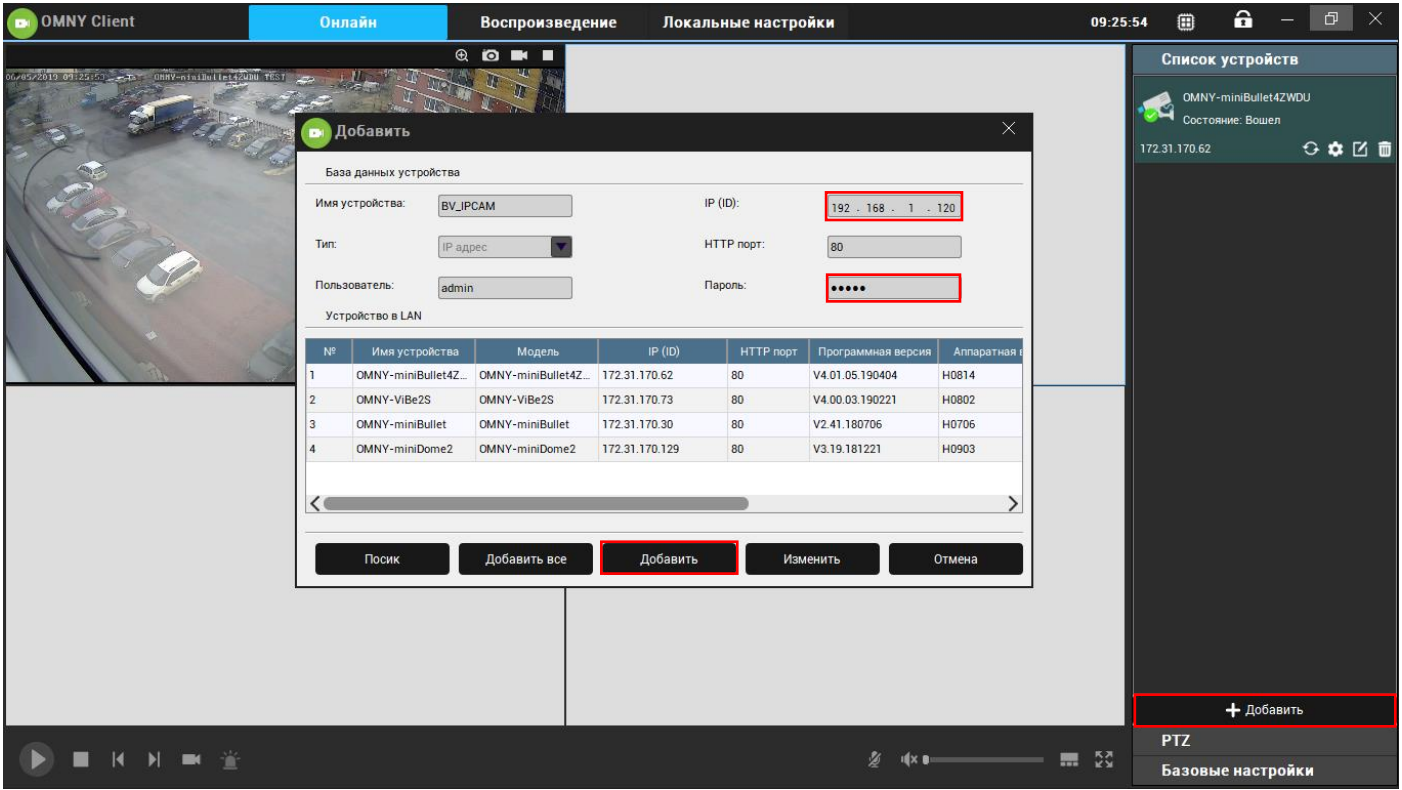

Нажмите «добавить» чтобы автоматически найти камеры в сети и добавить их. Если нужно добавить камеру из другой сети, сверху есть поле для ручного ввода Подключение камер в ПО производится по порту 80 По умолчанию камера добавляется с одним из двух паролей admin или 12345. Введите пароль Вашей камеры вручную.

Чтобы изменить пароль добавленного устройства нажмите значок с карандашом.

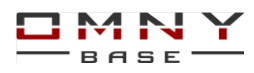

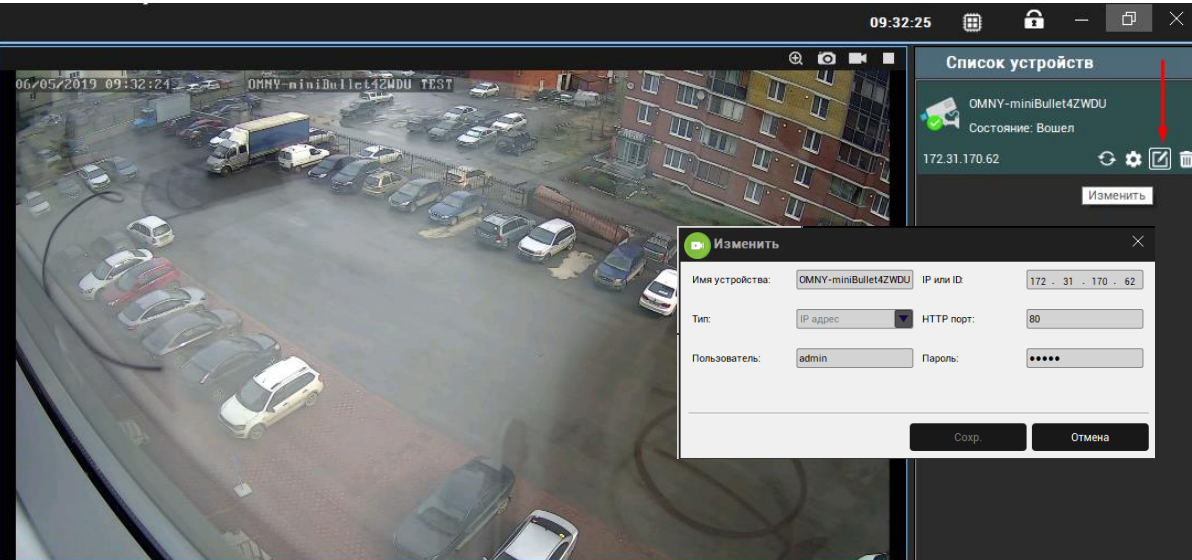

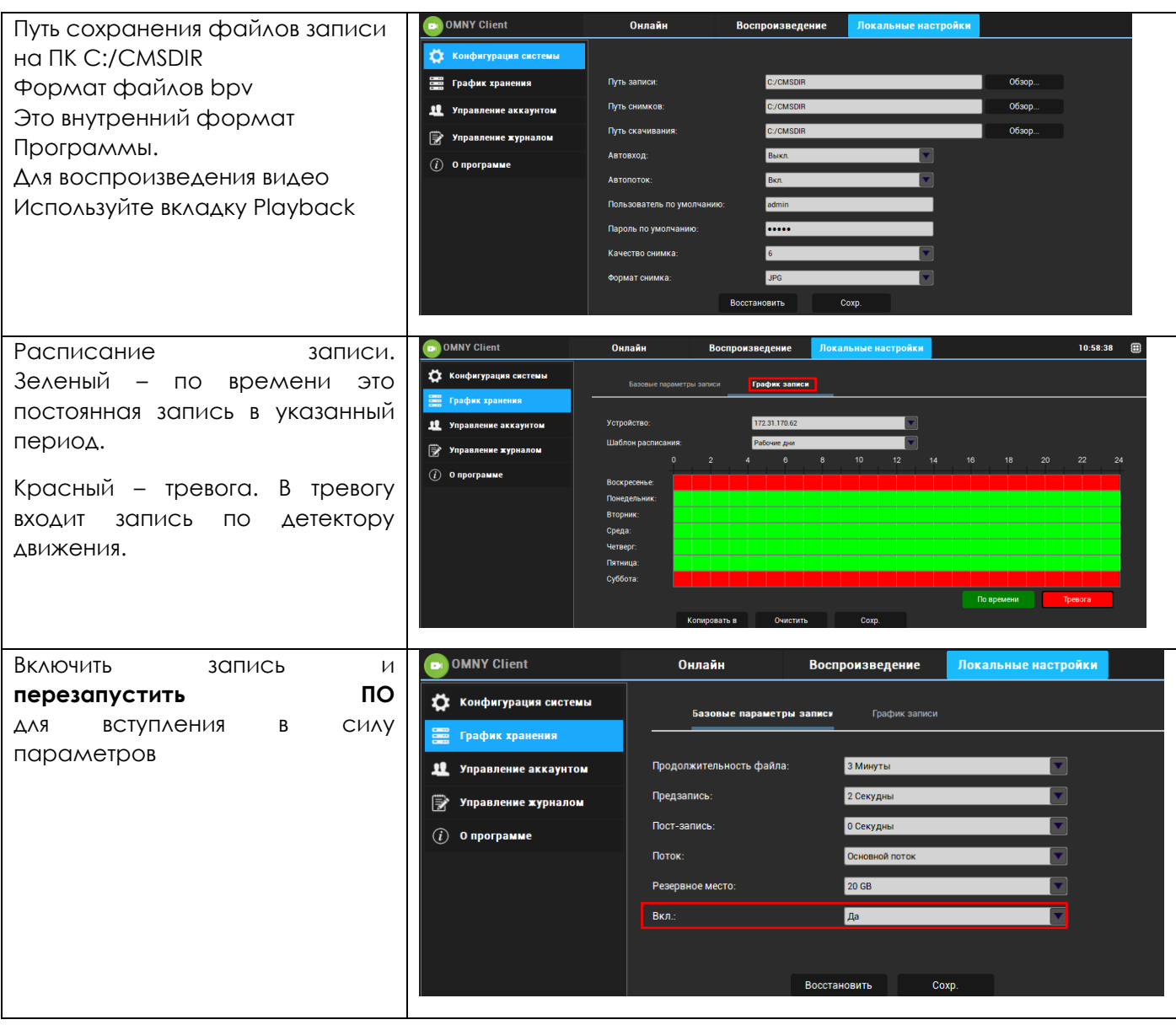